QualiWare used to align and manage information of the software landscape in Maersk Oil globally

## Myself

Finn Balle-Larsen
Danish national
Global Enterprise Architect
25 years with Maersk Oil
finn.balle-larsen@maerskoil.com

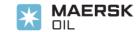

#### Maersk Oil

Part of the A.P.Moller - Maersk A/S
An upstream Oil Company
Independent IT organisation & systems
Mainly presence in Denmark (2 sites), Qatar,
UK, Norway, Texas, Brazil, Kazakhstan and
Angola

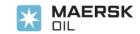

#### Landscape alignment

**Service Areas** Industry model Locations 9 4 **CBM Business IT** DOH Technical IT SVG LUA ABZ Data/IM QW AKT RIO HOU Infrastructure

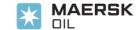

### **Getting started**

- Given: The QW tool and the CBM model
- Agree on Service area ownership
- Assign Portfolios and managers (and responsibilities)
- Agree on name and details for each application, etc.
- Agree on mandatory fields
- Allow optional fields etc.
- Establish community for further development
- Give access to all Portfolio managers

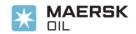

#### **Towards solution**

- Implement BCM model in QW
- Develop WEB interface for mandatory fields
- Develop WEB interface for Optional fields
- Create QW standard pre canned reports
- Create QW heatmaps (not current used)
- Import existing Landscape data
  - Develop import function and import data
- Keep data updated and consistant

|                         | Portfolio Strategy (A)                                                                    | Exploration (B)                                           | Appraisal & Prospect<br>Development (C)                                | Design, Construction &<br>Installation (D)                                   | Production & Asset<br>Management (E)                                        | Materials & Equipment<br>Management (F)                     | Finance, Commercial &<br>Support (G)                                       | Human Capital & External<br>Affairs (H)                                     |  |
|-------------------------|-------------------------------------------------------------------------------------------|-----------------------------------------------------------|------------------------------------------------------------------------|------------------------------------------------------------------------------|-----------------------------------------------------------------------------|-------------------------------------------------------------|----------------------------------------------------------------------------|-----------------------------------------------------------------------------|--|
|                         | Develop Hydrocarbon Asset<br>Portfolio & Reserves<br>Strategy (Buy, Sell, Trade)<br>(A11) | Define Data Acquisition & Management (Seismic             |                                                                        | Define Production Facility Requirements / Policies                           | Define Production<br>Operations Strategy /<br>Policies (E11)                |                                                             | Develop Corporate Strategy<br>/ Policies (G11)<br>Develop Procurement      |                                                                             |  |
|                         | Identify Suitable Acquisition<br>& Growth Targets (A12)                                   | Well) Strategy / Policies<br>(B11)                        | Define Appraisal Strategy /<br>Policies (C11)                          | (D11)                                                                        | Define Production Drilling<br>Strategy / Policies (E12)                     | Define Material &<br>Equipment Strategy /<br>Policies (F11) | Strategy / Policies (G12)  Develop IT Strategy / Policies (G13)            | Develop Human Capital<br>Strategy / Policies (H11)                          |  |
| Direct<br>(Strategy)(1) | Develop Alliance & Partner<br>Strategy / Policies (A13)                                   | Define G&G Strategy /<br>Policies (B12)                   |                                                                        | Define Subsurface<br>Requirements / Policies                                 | Define Operational HSSE<br>Strategy / Policies (E13)                        |                                                             | Develop Business,<br>Commercial & Financial<br>Strategies / Policies (G14) |                                                                             |  |
|                         | Develop Risk Strategy/                                                                    | Folials (B12)                                             |                                                                        | (D12)                                                                        | Define Inspection & Reliability Policies (E14)                              |                                                             | Develop Legal Strategy /<br>Policies (G15)<br>Develop Upstream             |                                                                             |  |
|                         | Policies (A14)  Operating, Divestiture &                                                  | Define Exploration Well &<br>Drilling Strategy / Policies | Define Prospect Development Strategy / Policies (C12)                  | Define Construction,<br>Fabrication, Installation<br>Requirements / Policies | Define Maintenance &<br>Intervention Programs<br>(E15)                      | Define Suppliers Strategy /<br>Policies (F12)               | Technology Strategy (G18)  Develop Governance &  Compliance Approach       | Develop External Affairs<br>Strategy / Policies (H12)                       |  |
|                         | Decommissioning Strategy /<br>Policies (A15)                                              | (B13)                                                     |                                                                        | (D13)                                                                        | Define Production Asset<br>Strategy / Policies (E16)                        |                                                             | (G17) Manage Stategic Relationships (Indired) (G18)                        |                                                                             |  |
|                         | Manage & Prioritize<br>Portfolio of Opportunities,<br>Include Exits (A21)                 | Manage G&G Program<br>(B21)                               | Manage Development Plan<br>(C21)                                       | Manage Design Programs<br>(D21)                                              | Manage Subsurface<br>Integrity (E21)<br>Manage Maintenance &                | Manage Suppliers (F21)                                      | Manage Business &<br>Commercial Plans (G21)                                | Manage Human Capital<br>Programs (H21)                                      |  |
| (Ta                     | Manage Strategic<br>Relationships (A22)                                                   | Manage Subsurface Data<br>(B22)                           |                                                                        |                                                                              | Reliability Programs (E22)  Manage HSSE Program (E23)                       | Manage Material & Equipment Portfolio (F22)                 | Technology Program (G22)  Manage Financial Plan                            | Manage External Affairs<br>(H22)                                            |  |
| Control<br>(Tactics)(2) | Prepare, Approve &<br>Manage Bids & Deal                                                  | Manage Well Program                                       | Manage Hydrocarbon Asset<br>Program (C22)                              | Manage Construction,<br>Fabrication, Installation<br>Programs (D22)          | Manage Production Drilling<br>Program (E24)<br>Manage Production            | Manage Inventory (F23)                                      | (G23) Manage IT Policies (G24)                                             |                                                                             |  |
|                         | Structures (A23)                                                                          | (B23)                                                     |                                                                        |                                                                              | Operations (E25)                                                            |                                                             | Manage Indirect Procurement (G25)                                          | Workforce Planning (H23)                                                    |  |
|                         | Manage Risk Policy (A24)                                                                  | Manage Exploration Drilling<br>Program (B24)              | Manage Appraisal Drilling<br>Program (C23)                             | Manage Commission &<br>Handover (D23)                                        | Optimize Production (E26)  Report to Corporate  Partners & Regulators (E27) | Manage Shipping &<br>Logistics (F24)                        | Internal Audit (G26)                                                       |                                                                             |  |
|                         | Evaluate Portfolio<br>Opportunities (A31)                                                 | Acquire & Process G&G<br>Data (B31)                       | Evaluate G&G Data / Rank<br>Opportunities (C31)                        | Design Well & Subsurface<br>Equipment (D31)                                  | Operate Production Asset<br>(E31)                                           | Order & Receive Material & Equipment (F31)                  | Perform Accounting & GL<br>(G31)                                           | Administer Human Capital<br>Programs (H31)                                  |  |
|                         | Pursue Hydrocarbon Assets                                                                 | Interpret G&G Data (B32)                                  | Drill Appraisal Well (C32)                                             | Construct / Install Well &<br>Subsurface Equipment                           | Operate Facilities (Marine,<br>Power, Utilities,                            | Equipment (FST)                                             | Execute Commercial Plan<br>(G32)                                           | Develop & Maintain<br>External Affairs & HSSE                               |  |
| Execute<br>(Perform)(3) | & Reserves Opportunities<br>(A32)                                                         | Drill Exploration Wells<br>(B33)                          | Evaluate Well Data (C33)  Execute Hydrocarbon Asset  Program (C34)     | (D32)  Design Surface & Process Facilities (D33)                             | Accommodation) (E32) Perform Maintenance (E33)                              | Run Logistics Operations<br>(F32)                           | Execute Upstream<br>Technology Program (G33)                               | (H32)<br>Recruit Employees (H33)                                            |  |
| n)(3)                   | Develop & Maintain<br>Partnerships & Supplier                                             | Evaluate Exploration Wells                                | Estimate / Report Reserves<br>(C35)                                    | Construct / Install Surface &                                                | Manage Product Storage.                                                     | (F32)                                                       | Indirect Procurement (G34)                                                 |                                                                             |  |
|                         | Relationships (A33)                                                                       | (B34)                                                     | Evaluate Economic Viability                                            | Process Facilities (D34)                                                     | Shipping & Export (E34)                                                     | Ship Material & Equipment                                   | Develop & Operate IT<br>Environment (G35)                                  | Develop Employees (H34)                                                     |  |
|                         | Assess & Mitigate Risk<br>(A34)                                                           | Develop Prospect Plan<br>(B35)                            | Create & Maintain Development Plans (C37)  Commission & Handover (D35) |                                                                              | Drill & Complete Production<br>Wells (E35)                                  | (F33)                                                       | Misc. Services (G38)                                                       | Develop & Secure<br>Knowledge & Intellectual<br>Property (Innovation) (H35) |  |

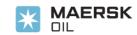

#### **Exploration Applications**

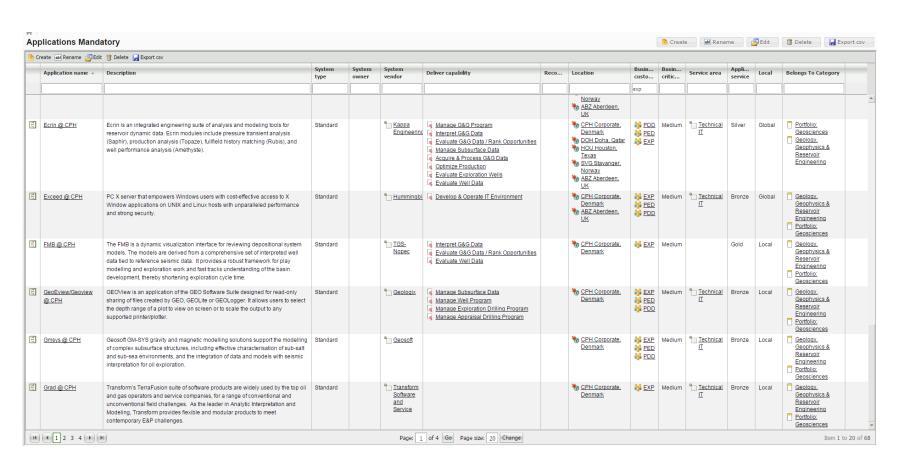

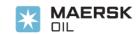

## Capabilities/Locations

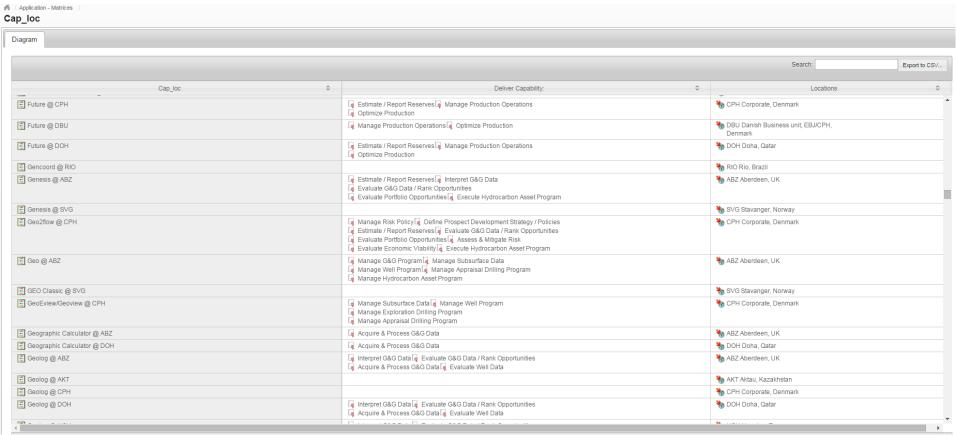

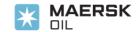

#### Define Subsurface Requirements CBM Capability

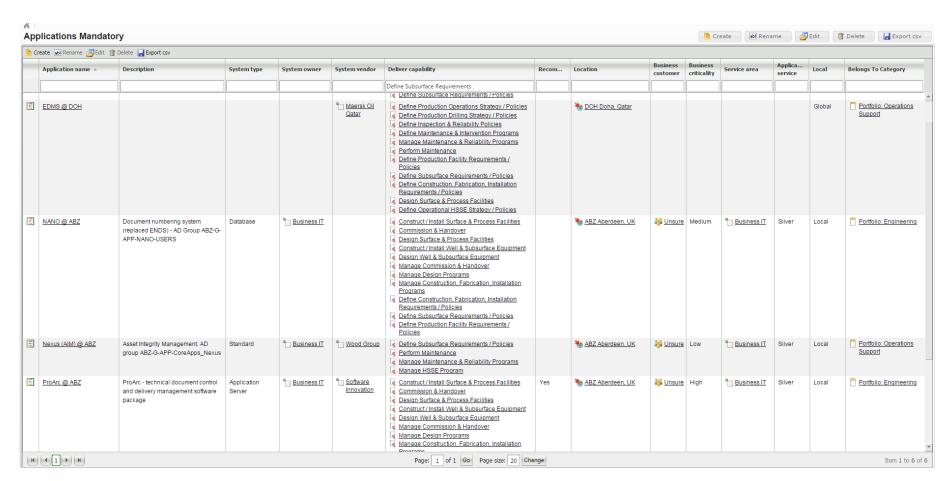

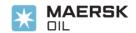

# **Business IT (Service area)**

| Cr       | reate 🔊 Rename 🏂 Edit 🧻           | Delete 🔛 Export csv                                                                                                    |             |              |                                          |                                                                                                    |       |                                                                  |                                          |                         |              |                    |        |                                                 |
|----------|-----------------------------------|----------------------------------------------------------------------------------------------------|-------------|--------------|------------------------------------------|----------------------------------------------------------------------------------------------------|-------|------------------------------------------------------------------|------------------------------------------|-------------------------|--------------|--------------------|--------|-------------------------------------------------|
|          | Application name ^                | Description                                                                                                    | System type | System owner | System vendor                            | Deliver capability                                                                                                    | Recom | Location                                                         | Business<br>customer                     | Business<br>criticality | Service area | Applica<br>service | Local  | Belongs To Category                             |
|          |                                   |                                                                                                    |             |              |                                          |                                                                                                    |       |                                                                  |                                          |                         | Business IT  |                    |        |                                                 |
|          |                                   |                                                                                                    |             |              |                                          |                                                                                                    |       | Norway  LUA Luanda, Angola RIO Rio, Brazil SVG Stavanger, Norway |                                          |                         |              |                    |        |                                                 |
| <u>:</u> | Caesar II @ ABZ                   | Caesar II - evaluates the structural<br>responses and stresses of piping<br>systems to international codes and<br>standards | Standard    | Business IT  | <u>Intergraph</u>                        | Qptimize Production Design Surface & Process Facilities Define Production Facility Requirements / Policies                            |       | N ABZ Aberdeen, UK                                               | ₩ Jim<br>Stobo                           | Low                     | Business IT  | Silver             | Local  | Portfolio: Engineering                          |
| 11       | Capability Core @ ABZ             | Capability Core is an employee and<br>contractor core competency tracking<br>database                                       | Standard    | Business IT  | * Tycom                                  | ☐ Workforce Planning ☐ Develop Employees                                                                                              |       | N ABZ Aberdeen, UK                                               | Paula<br>Salisbu                         | Medium                  | Business IT  | Silver             | Local  | Portfolio: Human<br>Resources                   |
| 14       | Coldfusion @ ABZ                  | Used for BMS webserver system<br>admin tools and process map to<br>support BMS components -<br>superceded by GMS            | Standard    | Business IT  | *Adobe                                   |                                                                                                    |       | N ABZ Aberdeen, UK                                               | Mackie<br>Buchan                         | Medium                  | Business IT  | Silver             | Local  |                                                 |
| =        | Corman HHU & Data<br>Viewer @ ABZ | Corrosion Monitoring software used<br>in conjunction with Hand Held Units                                                   | Standard    | Business IT  | Teledyne<br>Cormon                       | Manage Maintenance & Reliability Programs                                                                                             |       | N ABZ Aberdeen, UK                                               | Suart<br>Roberts                         | Low                     | Business IT  | Silver             | Local  | Portfolio: Operations Support                   |
| ++       | Credo @ DOH                       | Piping and chemicals                                                                                                    |             | 9 SVA059     | * Credosoft                              | Define Inspection & Reliability Policies Manage Maintenance & Reliability Programs Perform Maintenance                                |       | ₱ DOH Doha, Qatar                                                |                                          |                         | Business IT  |                    | Global | Portfolio: Operations<br>Support                |
| 1        | DataXS @ ABZ                      | LiveLink data manipulation tool                                                                                             | Standard    | Business IT  | Blubaker                                 | Develop & Operate IT Environment                                                                                                    |       | N ABZ Aberdeen, UK                                               | D/IM<br>Manage<br>:<br>Christin<br>McKay | Low                     | Business IT  | Silver             | Local  | Portfolio: Infrastructure and Platforms         |
| <u>:</u> | Decide @ DBU                      | Planning                                                                                                    |             | <u>RR</u>    | Schlumberger<br>Information<br>Solutions | Operate Production Asset Evaluate G&G Data / Rank Opportunities Manage Production Operations Optimize Production   Evaluate Well Data |       | DBU Danish Business<br>unit, EBJ/CPH,<br>Denmark                 |                                          |                         | Business IT  |                    | Global | Portfolio: Operations<br>Support                |
| <u>:</u> | Dims @ ABZ                        | Drilling data collection and analysis software                                                                              | Standard    | Business IT  | Landmark Graphics Corporation            | prill & Complete Production Wells prill Appraisal Well prill Exploration Wells                                                        |       | N ABZ Aberdeen, UK                                               | Peter<br>Balslev                         | Low                     | Business IT  | Silver             | Global | Portfolio: Wells                                |
| :        | DS Easy @ ABZ                     | DS Easy is an online self-<br>assessment to comply with the<br>Display Screen Equipment<br>regulations                      | Standard    | Business IT  | Chaos<br>Ergonomics                      | Manage HSSE Program                                                                                                    | Yes   | N ABZ Aberdeen, UK                                               | Billy<br>Greer                           | Low                     | Business IT  | Silver             | Local  | Portfolio: Health,<br>Safety and<br>Environment |
| =        | EcoSys @ HOU                      |                                                                                                    |             |              | EcoSys                                   | Manage Design Programs                                                                                                    |       | % HOU Houston, Texas                                             |                                          |                         | Business IT  |                    | Local  | Portfolio: Capital Projects                     |

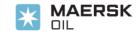

|                            |                                                                                  |     |                |                             |      | ABZ | CPH | EBJ | DOH | HOU |
|----------------------------|----------------------------------------------------------------------------------|-----|----------------|-----------------------------|------|-----|-----|-----|-----|-----|
|                            |                                                                                  |     |                | Portfolio Strategy          | Α    | 14  | 14  | 1   | 1   | 6   |
|                            |                                                                                  |     |                | Finnce, commercial & Suppor | rt G | 9   | 33  | 21  | 4   | 3   |
| Application name           |                                                                                  |     | Capability Are |                             |      |     |     |     |     |     |
| Acreage Analyst            | Manage & Prioritize Portfolio of Opportunities, Include Exits (A21)              | ABZ | Α              |                             |      |     |     |     |     |     |
| Atlas                      | Develop Hydrocarbon Asset Portfolio & Reserves Strategy (Buy, Sell, Trade) (A11) | ABZ | Α              |                             |      |     |     |     |     |     |
| Cash & Plan                | Evaluate Portfolio Opportunities (A31)                                           | ABZ | Α              |                             |      |     |     |     |     |     |
| Genesis                    | Evaluate Portfolio Opportunities (A31)                                           | ABZ | Α              |                             |      |     |     |     |     |     |
| GeoX                       | Develop Risk Strategy / Policies (A14)                                           | ABZ | Α              |                             |      |     |     |     |     |     |
| HIIP                       | Assess & Mitigate Risk (A34)                                                     | ABZ | Α              |                             |      |     |     |     |     |     |
| Dracle 11i eBusiness Suite | Prepare, Approve & Manage Bids & Deal Structures (A23)                           | ABZ | Α              |                             |      |     |     |     |     |     |
| Pathfinder                 | Develop Hydrocarbon Asset Portfolio & Reserves Strategy (Buy, Sell, Trade) (A11) | ABZ | Α              |                             |      |     |     |     |     |     |
| Pathfinder                 | Identify Suitable Acquisition & Growth Targets (A12)                             | ABZ | Α              |                             |      |     |     |     |     |     |
| Primavera Risk Analysis    | Assess & Mitigate Risk (A34)                                                     | ABZ | A              |                             |      |     |     |     |     |     |
| QUE\$TOR                   | Develop Risk Strategy / Policies (A14)                                           | ABZ | A              |                             |      |     |     |     |     |     |
| SAAM                       | Assess & Mitigate Risk (A34)                                                     | ABZ | Α              |                             |      |     |     |     |     |     |
| Synergi                    | Assess & Mitigate Risk (A34)                                                     | ABZ | Α              |                             |      |     |     |     |     |     |
| Frinity                    | Evaluate Portfolio Opportunities (A31)                                           | ABZ | A              |                             |      |     |     |     |     |     |
| ADP                        | Perform Accounting & GL (G31)                                                    | ABZ | G              |                             |      |     |     |     |     |     |
| Allegro                    | Manage Business & Commercial Plans (G21)                                         | ABZ | G              |                             |      |     |     |     |     |     |
| BMS                        | Develop Corporate Strategy / Policies (G11)                                      | ABZ | G              |                             |      |     |     |     |     |     |
| Cash & Plan                | Manage Business & Commercial Plans (G21)                                         | ABZ | G              |                             |      |     |     |     |     |     |
| inance Datawarehouse       | Manage Business & Commercial Plans (G21)                                         | ABZ | G              |                             |      |     |     |     |     |     |
| irst Windows               | Perform Accounting & GL (G31)                                                    | ABZ | G              |                             |      |     |     |     |     |     |
| ivelink                    | Manage Business & Commercial Plans (G21)                                         | ABZ | G              |                             |      |     |     |     |     |     |
| Dracle 11i eBusiness Suite | Develop Corporate Strategy / Policies (G11)                                      | ABZ | G              |                             |      |     |     |     |     |     |
| Readsoft                   | Perform Accounting & GL (G31)                                                    | ABZ | G              |                             |      |     |     |     |     |     |
| Coda and Excel             | Manage Risk Policy (A24)                                                         | CPH | A              |                             |      |     |     |     |     |     |
| nerdeq                     | Develop Hydrocarbon Asset Portfolio & Reserves Strategy (Buy, Sell, Trade) (A11) | СРН | Α              |                             |      |     |     |     |     |     |
| eo2flow                    | Manage Risk Policy (A24)                                                         | СРН | A              |                             |      |     |     |     |     |     |
| eoX                        | Develop Risk Strategy / Policies (A14)                                           | СРН | A              |                             |      |     |     |     |     |     |
| Menas                      | Develop Hydrocarbon Asset Portfolio & Reserves Strategy (Buy, Sell, Trade) (A11) | СРН | Α              |                             |      |     |     |     |     |     |
| Pathfinder                 | Develop Hydrocarbon Asset Portfolio & Reserves Strategy (Buy, Sell, Trade) (A11) | СРН | Α              |                             |      |     |     |     |     |     |
| PetroVR                    | Manage Risk Policy (A24)                                                         | CPH | A              |                             |      |     |     |     |     |     |

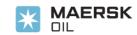

### **Next Steps**

- Introduce Application Portfolio Management
  - Based on Global view
  - Capabilities
- Quantify capabilities
- Decommission of obsolete repositories
- Develop Reporting further
- Publish QW generated heatmaps
- Expand QW standard pre canned reports
- Include architectural designs and documentation into QW.

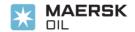

# Questions?

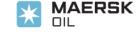